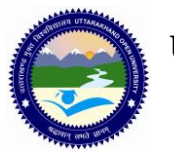

## **UTTARAKHAND OPEN UNIVERSITY, HALDWANI (NAINITAL)** .<br>,

## MSCIT  $2^{\rm ND}$  YEAR  $4^{\rm TH}$  SEMESTER ASSIGNMENT

*Last Date of Submission: 31 May 2016*

**Course Title:** Programming in Java **Course Code: M.Sc.IT-13 Year:** 2015-16 **Maximum Marks:** 40 Marks

**Section 'A' contains 08 short answer type questions of 5 marks each. Learners are required to answers 4 questions only. Answers of short answer-type questions must be restricted to 250 words approximately.**

- 1. What are the basic features of Java?
- 2. Write a program to create an applet that includes login-name and password. Users are allows to login at most three times otherwise window will be closed.
- 3. Write short notes on:
	- i. Two Tier Client Server Model
	- ii. Three Tier Client Server Model
- 4. What is the difference between Array and Vectors? When will you use array over vectors?
- 5. What is the difference between overloading and overriding? Explain with example.
- 6. Write the steps to connect Java Application with any database to fetch the data from any table of that database.
- 7. What is Java swing? Explain the features of Java swing with an example.
- 8. What is the difference between string and string Buffer class?

**Section 'B' contains 04 long answer-type questions of 10 marks each. Learners are required to answers 02 questions only.**

1. (a) Write AWT program in Java to find sum, multiplication and average of three numbers. (b) How a source file of Java is converted into executable file? Explain each step and tools involves in this process.

## **UTTRAKHAND OPEN UNIVERSITY SCHOOL OF COMPUTER SCIENCE & IT** 2015**-**16

- 2. (a) Why Java is called machine independent language. Explain the functionality of JVM.
	- (b) How do you perform exception handling in Java? Explain with suitable example.
- 3. (a) What do you mean by an applet? Briefly discuss about the life cycle of an applet.
	- (b) Describe Java Servlets and JSP with suitable example.
- 4. (a) Explain all decision making and control statements available in Java.
	- (b) What do you mean by multithreaded programming? Explain with a suitable example.

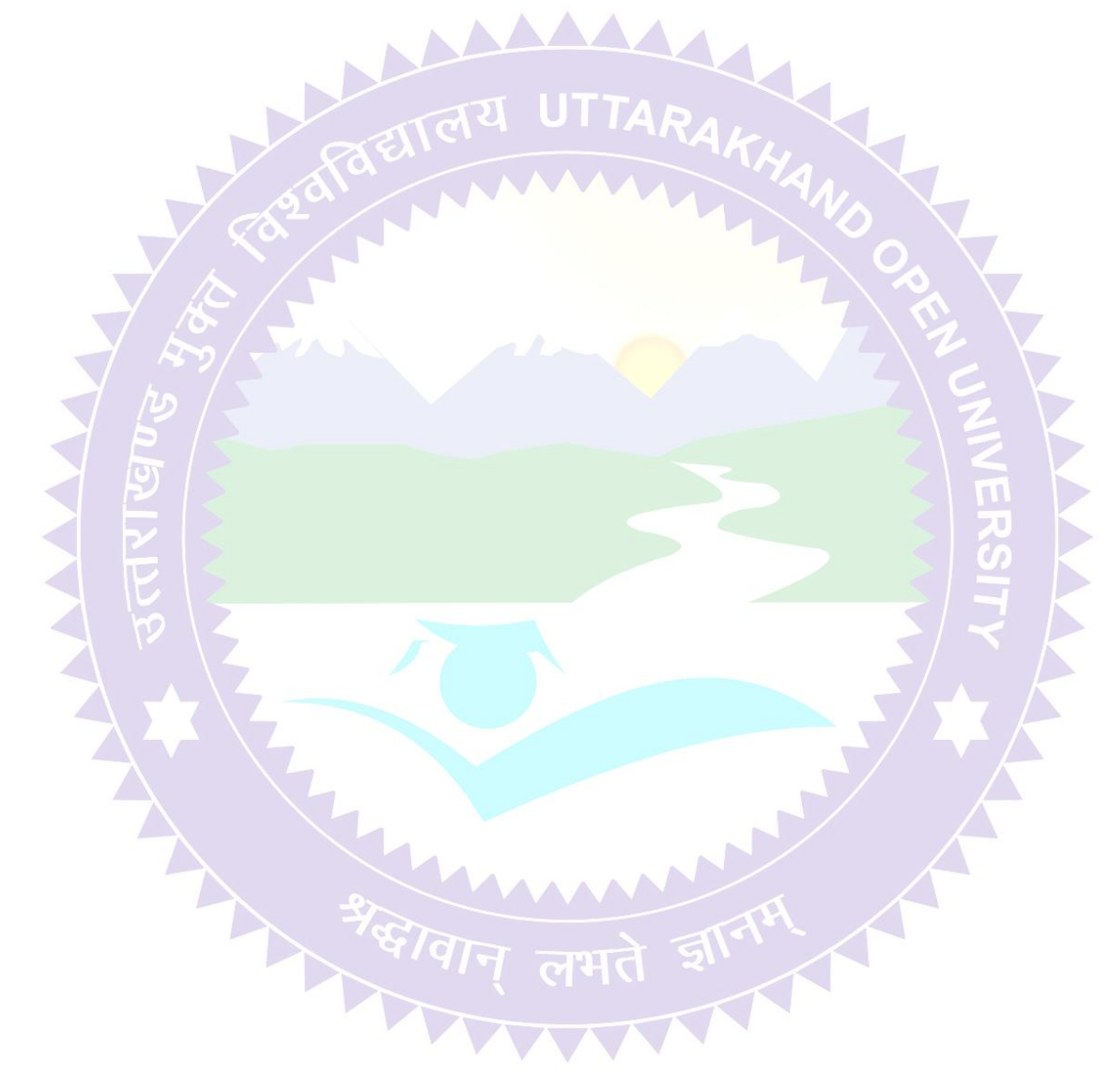